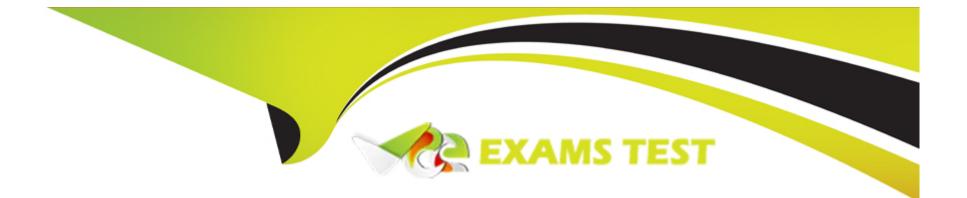

# **Free Questions for AZ-204 by vceexamstest**

## Shared by Pitts on 18-01-2024

**For More Free Questions and Preparation Resources** 

**Check the Links on Last Page** 

### **Question 1**

#### **Question Type:** Hotspot

You need to secure the Shipping Function app.

How should you configure the app? To answer, select the appropriate options in the answer area.

NOTE: Each correct selection is worth one point.

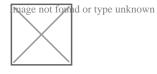

#### Answer:

#### **Explanation:**

https://docs.microsoft.com/en-us/azure/active-directory/develop/authentication-scenarios

### **Question 2**

**Question Type: DragDrop** 

Contoso, Ltd. provides an API to customers by using Azure API Management (APIM). The API authorizes users with a JWT token.

You must implement response caching for the APIM gateway. The caching mechanism must detect the user ID of the client that accesses data for a given location and cache the response for that user ID.

You need to add the following policies to the policies file:

- \* a set-variable policy to store the detected user identity
- \* a cache-lookup-value policy
- \* a cache-store-value policy
- \* a find-and-replace policy to update the response body with the user profile information

To which policy section should you add the policies? To answer, drag the appropriate sections to the correct policies. Each section may be used once, more than once, or not at all. You may need to drag the split bar between panes or scroll to view content

NOTE: Each correct selection is worth one point

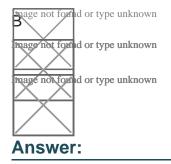

#### **Explanation:**

https://docs.microsoft.com/en-us/azure/api-management/api-management-caching-policies

https://docs.microsoft.com/en-us/azure/api-management/api-management-sample-cache-by-key

### **Question 3**

#### **Question Type:** Hotspot

You are validating the configuration of an Azure Search indexer.

The service has been configured with an indexer that uses the Import Data option. The index is configured using options as shown in the Index Configuration exhibit. (Click the Index Configuration tab.)

You use an Azure table as the data source for the import operation. The table contains three records with item inventory data that matches the fields in the Storage data exhibit. These records were imported when the index was created. (Click the Storage Data tab.) When users search with no filter, all three records are displayed.

When users search for items by description, Search explorer returns no records. The Search Explorer exhibit shows the query and results for a test. In the test, a user is trying to search for all items in the table that have a description that contains the word bag. (Click the Search Explorer tab.)

You need to resolve the issue.

For each of the following statements, select Yes if the statement is true. Otherwise, select No.

NOTE: Each correct selection is worth one point.

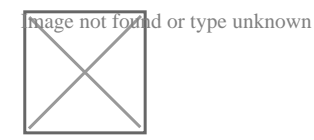

#### Answer:

#### **Explanation:**

https://docs.microsoft.com/en-us/azure/search/search-what-is-an-index

https://docs.microsoft.com/en-us/azure/search/search-indexer-overview

### **Question 4**

#### **Question Type: DragDrop**

You are developing an ASP.NET Core website that can be used to manage photographs which are stored in Azure Blob Storage containers.

Users of the website authenticate by using their Azure Active Directory (Azure AD) credentials.

You implement role-based access control (RBAC) role permission on the containers that store photographs. You assign users to RBAC role.

You need to configure the website's Azure AD Application so that user's permissions can be used with the Azure Blob containers.

How should you configure the application? To answer, drag the appropriate setting to the correct location. Each setting may be used once, more than once, or not at all. You may need to drag the split bar between panes or scroll to view content.

NOTE: Each correct selection is worth one point.

| Image not found or type unknown                                                                                                  |
|----------------------------------------------------------------------------------------------------|
|                                                                                                    |
| mage not found or type unknown                                                                                                   |
| Answer:                                                                                                    |
|                                                                                                    |
| Explanation:                                                                                                    |
|                                                                                                    |
| Rage not fold or type unknown                                                                                                    |
| https://docs.microsoft.com/en-us/samples/azure-samples/active-directory-dotnet-webapp-webapi-openidconnect-aspnetcore/calling-a- |
|                                                                                                    |
| web-api-in-an-aspnet-core-web-application-using-azure-ad/                                                                        |
| indige not type unknown                                                                                                    |
|                                                                                                    |
|                                                                                                    |
| Rage not for d or type unknown                                                                                                   |
|                                                                                                    |
| Question 5                                                                                                    |
|                                                                                                    |
| Question Type: Hotspot                                                                                                    |
|                                                                                                    |

You are developing a web application that makes calls to the Microsoft Graph API. You register the application in the Azure portal and upload a valid X509 certificate.

You create an appsettings.json file containing the certificate name, client identifier for the application, and the tenant identifier of the Azure active Directory (Azure AD). You create a method named ReadCertificate to return the X509 certificate by name.

You need to implement code that acquires a token by using the certificate.

How should you complete the code segment? To answer, select the appropriate options in the answer area.

NOTE: Each correct selection is worth one point.

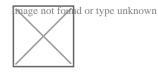

#### Answer:

### **Question 6**

#### **Question Type: Hotspot**

A company is developing a Node.js web app. The web app code is hosted in a GitHub repository located at https://github.com/TailSpinToys/weapp.

The web app must be reviewed before it is moved to production. You must deploy the initial code release to a deployment slot named review.

You need to create the web app and deploy the code.

How should you complete the commands? To answer, select the appropriate options in the answer area.

NOTE: Each correct selection is worth one point.

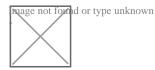

#### Answer:

#### **Explanation:**

https://docs.microsoft.com/en-us/powershell/module/az.resources/new-azresourcegroup?view=azps-2.3.2 https://docs.microsoft.com/en-us/powershell/module/az.websites/new-azappserviceplan?view=azps-2.3.2 https://docs.microsoft.com/en-us/powershell/module/az.websites/new-azwebapp?view=azps-2.3.2

### **To Get Premium Files for AZ-204 Visit**

https://www.p2pexams.com/products/az-204

**For More Free Questions Visit** 

https://www.p2pexams.com/microsoft/pdf/az-204

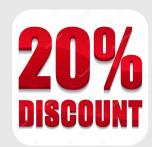